**股票软件源代码怎么用?-股识吧**

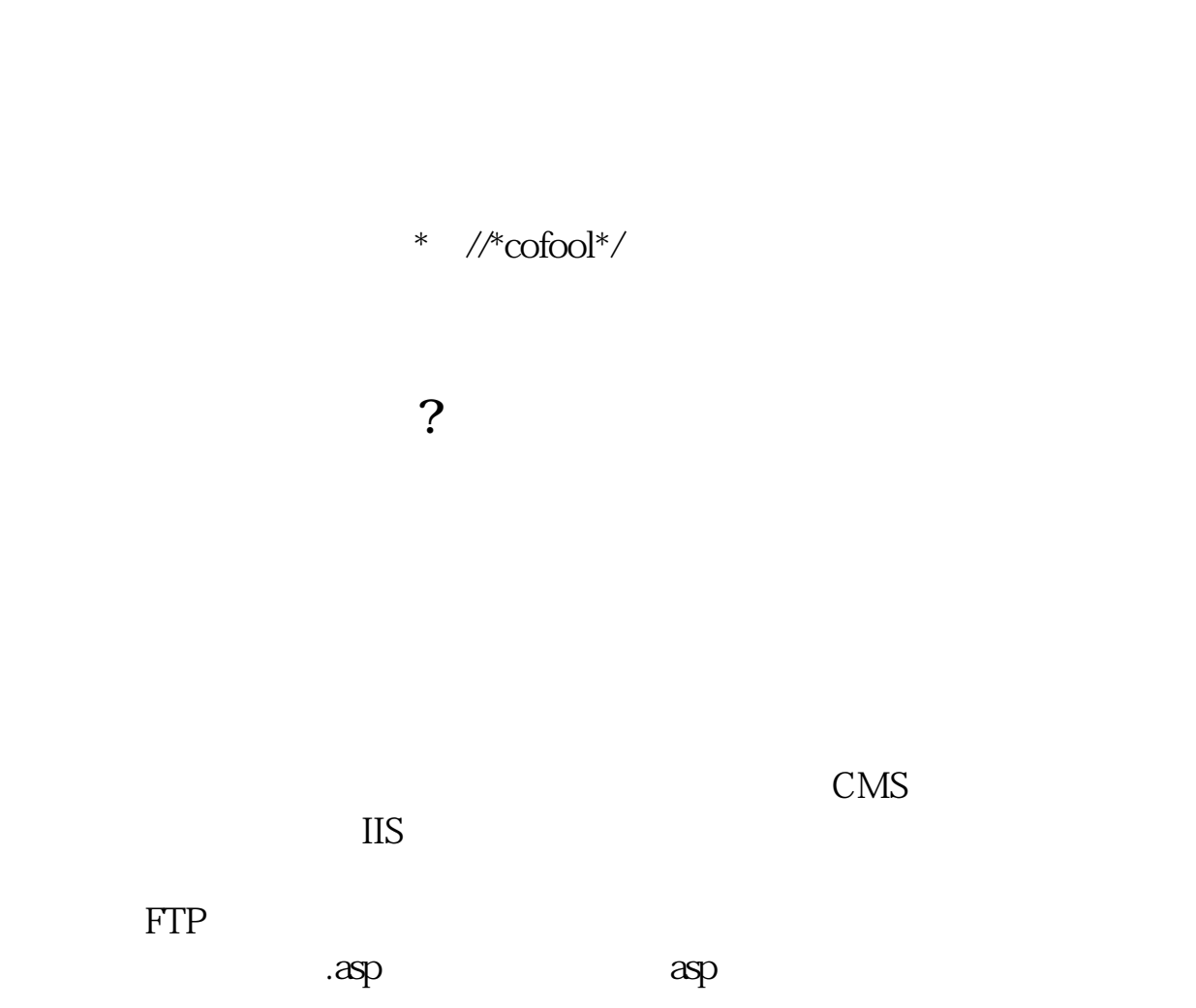

 $\mathop{\rm sh}\nolimits$  should be shown show shows show

 $\&$ nbsp &nbsp .swf

\* //\*10jqka\*.cn/modules.php?name=d

ownloads\_new& op=downloads\_info& cid=9&amp<br>lid=10  $\text{lid} = 10$   $\text{8.65M}$ 

 $\overline{O_{\rm K}}$  and  $\overline{O_{\rm K}}$  and  $\overline{O_{\rm K}}$  and  $\overline{O_{\rm K}}$  and  $\overline{O_{\rm K}}$ 

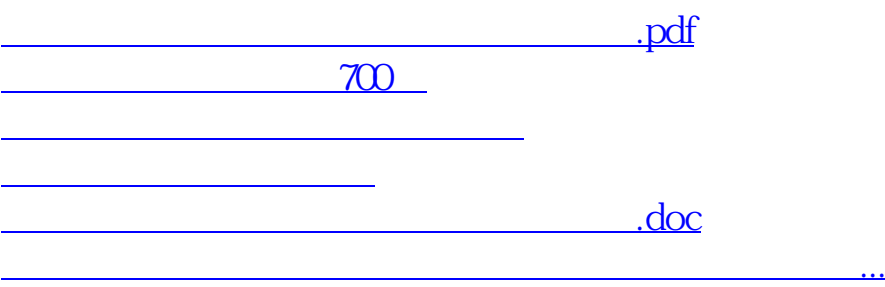

<https://www.gupiaozhishiba.com/book/26225136.html>